# ำเทที่ 3

# ระเบียบวิธีวิจัย

ในการศึกษาครั้งนี้มีวัตถุประสงค์เพื่อศึกษาถึง ความสัมพันธ์ระหว่างอัตราสินเชื่อของหนี้ที่ ใม่ก่อให้เกิดรายได้ของธนาคารพาณิชย์และอัตราการเจริญเติบโตทางเศรษฐกิจของประเทศไทย โดยใช้โดยใช้ข้อมลรายใตรมาสของปริมาณหนี้ที่ไม่ก่อให้เกิดรายได้ของธนาคารพาณิชย์ (NPL) ที่ ิจคทะเบียนในประเทศไทย จำนวน 19 ธนาคาร, สาขาธนาคารต่างประเทศ และผลิตภัณฑ์มวลรวม ภายในประเทศ (GDP) ซึ่งในการศึกษาจะทำการทดสอบคุณสมบัติความนิ่งของข้อมูล (Unit Root Test) โดยอาศัยวิธี Augmented Dicky - Fuller Test และทำการทดสอบความสัมพันธ์เชิงดุลยภาพ ้ระยะยาวระหว่าง อัตราสินเชื่อของหนี้ที่ไม่ก่อให้เกิดรายได้ของธนาคารพาณิชย์และอัตราการ เจริญเติบโตทางเศรษฐกิจของประเทศไทย โดยอาศัยวิธีการทดสอบการร่วมไปด้วยกัน (Cointegration) ของ Engle and Granger และประยุกต์ใช้เทคนิค Error Correction Model: ECM ้เพื่ออธิบายการปรับตัวในระยะสั้นให้เข้าสู่คุลยภาพในระยะยาว จากนั้นจึงจะนำตัวแปรมาทำการ ทดสอบสมมติฐานเชิงเป็นเหตุเป็นผลกัน เพื่อทดสอบว่า ตัวแปรใดเป็นตัวกำหนดหรือมีอิทธิพลต่อ การเปลี่ยนแปลงตัวแปรอีกตัวหนึ่ง โดยวิธี Granger Causality Test

# 3.1 ข้อมูลที่ใช้ในการศึกษา

การศึกษาครั้งนี้ใช้ข้อมูลทุติยภูมิ <u>ไ</u> (secondary data) จากเอกสารเผยแพร่ สิ่งพิมพ์ และสถิติ เศรษฐกิจและการเงิน สถิติสถาบันการเงิน จากสำนักงานคณะกรรมการพัฒนาเศรษฐกิจและสังคม แห่งชาติ และธนาคารแห่งประเทศไทย โดยใช้ข้อมูลรายใตรมาสของปริมาณหนี้ที่ไม่ก่อให้เกิด ี รายได้ของธนาคารพาณิชย์(NPL) ที่จดทะเบียนในประเทศไทย จำนวน 19 ธนาคาร, สาขาธนาคาร ต่างประเทศ และผลิตภัณฑ์มวลรวมภายในประเทศ ( GDP) จากธนาคารแห่งประเทศไทย ตั้งแต่ ณ ์ สิ้นใตรมาสที่ 1 ของปีพ.ศ.2543 ถึง ณ สิ้นใตรมาสที่ 4 ของปี พ.ศ.2552 รวมจำนวน 40 ชุดข้อมูล

## 3.2 วิธีการศึกษา

# 3.2.1 การทดสอบยูนิทรูท (Unit Root Test)

ิ การทดสอบUnit Root เป็นขั้นตอนแรกในการศึกษาภายใต้วิธีการ Cointegration and Error Correction Mechanism เนื่องจากข้อมูลปริมาณหนี้ที่ไม่ก่อให้เกิดรายได้ของธนาคารพาณิชย์และ ้ผลิตภัณฑ์มวลรวมภายในประเทศ ที่นำมาศึกษาเป็นข้อมลอนกรมเวลา จะต้องมีการทดสอบว่า

ข้อมูลมีลักษณะนิ่งหรือไม่ เนื่องจากข้อมูลที่ใช้ข้อมูลอนุกรมเวลาเพื่อการพยากรณ์ค่าในอนาคต แต่ ไม่ได้ตรวจสอบความนิ่งของอนุกรมเวลา ทำให้การพยากรณ์ดังกล่าวไม่ถูกต้อง กล่าวคือได้สมการ ถดถอยไม่แท้จริง (spurious regression) นั่นเอง โดยวิธี Unit Root มีขั้นตอนดังนี้

$$
\underline{\text{M}} \underline{\text{GDP}} \qquad \Delta \text{GDP}_t = \theta \text{GDP}_{t-1} + \sum_{i=1}^p \phi_i \Delta \text{GDP}_{t-i} + \mathbf{e}_t \qquad (3.1)
$$

$$
\Delta \text{GDP}_t = \alpha + \theta \text{GDP}_{t-1} + \sum_{i=1}^p \phi_i \Delta \text{GDP}_{t-i} + e_t \tag{3.2}
$$

$$
\Delta \text{GDP}_t = \alpha + \beta t + \theta \text{GDP}_{t-1} + \sum_{i=1}^p \phi_i \Delta \text{GDP}_{t-i} + e_t \tag{3.3}
$$

$$
\underline{\mathsf{PL}} \qquad \Delta \text{NPL}_{t} = \theta \text{NPL}_{t-1} + \sum_{i=1}^{p} \phi_i \Delta \text{NPL}_{t-i} + \mathsf{e}_t \qquad (3.4)
$$

$$
\Delta \text{NPL}_t = \alpha + \theta \text{NPL}_{t-1} + \sum_{i=1}^p \phi_i \Delta \text{NPL}_{t-i} + e_t
$$
 (3.5)

$$
\Delta NPL_t = \alpha + \beta t + \theta NPL_{t-1} + \sum_{i=1}^p \phi_i \Delta NPL_{t-i} + e_t
$$
 (3.6)

โดยชื

คือ ค่า log ของผลิตภัณฑ์มวลรวมภายในประเทศ  $GDP_{t}$ ้คือ ค่า log ของปริมาณหนี้ที่ไม่ก่อให้เกิดรายได้ของธนาคารพาณิชย์ NPL. คือ ความคลาดเคลื่อนเชิงสุ่ม (random error)  $e_{i}$  $\alpha$ ,  $\beta$ ,  $\theta$ ,  $\phi$ ้คือ ค่าพารามิเตอร์ คือ ค่าแนวโน้ม

การทดสอบค่า $\theta$  ตามสมสติฐาน ดังนี้

### ด้าน GDF

ด้าน N

(GDP<sub>t</sub> มี Unit Root หรือ GDP<sub>t</sub> มีลักษณะ ไม่นิ่ง non-stationary)  $H_0$ :  $\theta = 0$ (GDP, ไม่มี Unit Root หรือ GDP, มีลักษณะนิ่ง stationary)  $H_1$ :  $\theta$  < 0  $H_0$ :  $\theta = 0$  หมายความว่า GDP  $_t$  มี Unit Root หรือ GDP  $_t$  มีลักษณะ ไม่นิ่ง ถ้ายอมรับ  $H_1$ :  $\theta$  < 0 หมายความว่า GDP  $_t$  ไม่มี Unit Root หรือ GDP  $_t$  มีลักษณะนิ่ง แต่ถ้ายอมรับ

#### <u>ด้าน NPL</u>

(NPL, มี Unit Root หรือ NPL, มีลักษณะ ไม่นิ่ง non-stationary)  $H_0$ :  $\theta = 0$ (NPL, ไม่มี Unit Root หรือ NPL, มีลักษณะนิ่ง stationary)  $H_1$ :  $\theta$  < 0

ถ้ายอบร้าเ  $H_0$ :  $\theta$  = 0 หมายความว่า NPL, มี Unit Root หรือ NPL, มีลักษณะ ไม่นิ่ง  $H_1$ :  $\theta$  < 0 หมายความว่า NPL, ไม่มี Unit Root หรือ NPL, มีลักษณะนิ่ง แต่ถ้ายอมรับ

หลังจากนั้นจะนำข้อมูลที่ทดสอบความนิ่งแล้วไปทำการทดสอบความสัมพันธ์ด้วยวิธี cointegration ต่อไป

### 3.2.2 การทดสอบความสัมพันธ์เชิงดุลยภาพในระยะยาวยาว (Cointegration)

การทดสอบความสัมพันธ์เชิงดุลยภาพในระยะยาวยาว (long - run relationship) ของ ำเริ่มาณหนี้ที่ไม่ก่อให้เกิดรายได้ของธนาคารพาณิชย์และผลิตภัณฑ์มวลรวมภายในประเทศว่ามี เสถียรภาพหรือไม่นั้น จะใช้วิธีการทดสอบของ Engle and Granger ใช้สมการดังนี้

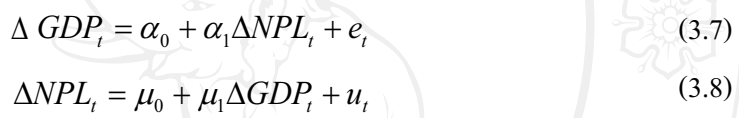

#### โดยมีขั้นตอนการทดสอบดังนี้

1) ทดสอบตัวแปรในแบบจำลองว่ามีลักษณะเป็น non – stationary Processหรือไม่โดยวิธี ADF Test โดยไม่ต้องใส่ค่าคงที่ และ แนวโน้มของเวลา

2) การประมาณสมการถดถอยด้วยวิธีกำลังสองน้อยที่สด (ordinary least squares : OLS)

3) นำส่วนที่เหลือ (residuals) ที่ประมาณได้จากข้อ 2 มาทดสอบว่ามีลักษณะนิ่งหรือ I(0) หรือไม่ ซึ่งใช้การทดสอบ ADF ดังต่อไปนี้

$$
\Delta \hat{\varepsilon}_t = \gamma \hat{\varepsilon}_{t-1} + \omega_t \tag{3.9}
$$

โดยที่  $\hat{\mathcal{E}}_t, \hat{\mathcal{E}}_{t-1}$  คือ ค่าส่วนที่เหลือ (residual) ณ เวลา t และ t - 1 ที่นำมาหาสมการถดถอยใหม่  $\frac{\gamma}{\omega_t}$  คือ ค่าพารามิเตอร์<br> $\omega_t$  คือ ค่าความคลาดเคลื่อนเชิงสุ่ม

> $H_0: \gamma = 0$  (ไม่มีความสัมพันธ์เชิงดุลยภาพในระยาว)  $H_1: \gamma < 0$  (มีความสัมพันธ์เชิงดุลยภาพนระยะยาว)

ิ การทดสอบสมมุติฐานเปรียบเทียบค่า t-statistics ที่คำนวณใด้กับค่าในตาราง ADF Test ซึ่ง ถ้าค่า t-statistics มากกว่าค่า วิกฤตของแมคคินนอน ณ ระดับนัยสำคัญที่ 0.01 จึงปฏิเสธสมมติฐาน ี ดังนั้น ส่วนตกค้างหรือส่วนที่เหลือ (residuals) มีลักษณะนิ่ง (stationary) หรือ integrated of order 0 แทนด้วย I(0) แล้วแสดงว่า ตัวแปรมีความสัมพันธ์เชิงดุลยภาพในระยะยาว ้สมมุติฐานในการทดสอบ คือ

$$
\Delta e_{t} = \lambda e_{t-1} + \sum_{i=1}^{n} c_{i} \Delta e_{t-i} + \varepsilon_{i}
$$
\n(3.10)\n
$$
\Delta u_{t} = \phi e_{t-1} + \sum_{i=1}^{n} d_{i} \Delta u_{t-i} + \zeta_{i}
$$
\n(3.11)\n
$$
\Pi_{0}: \lambda = 0
$$
\n(3.12)\n
$$
\Pi_{1}: \lambda < 0
$$
\n(3.13)\n
$$
\Pi_{0}: \phi = 0
$$
\n(3.14)\n
$$
\Pi_{1}: \phi < 0
$$
\n(3.15)

เมื่อทำการทดสอบ unit root แล้วพบว่าผลการทดสอบยอมรับสมมติฐานหลักสามารถสรุป ใค้ว่า ข้อมูลนั้นมีลักษณะ non - stationary หรือมี unit root นั่นเอง แต่ถ้าผลการทดสอบปฏิเสธ ิสมมติฐานหลักนั่นก็หมายถึงว่าข้อมูลนั้นมีลักษณะ stationary หรือไม่มี unit root

โดยถ้าค่าของความคาดเคลื่อนมีคุณสมบัติเป็น stationary ซึ่งก็คือ I(0) จะสมารถสรุปใด้ว่า ตัวแปร NPL., GDP. มีความสัมพันธ์เชิงดุลยภาพระยะยาว แต่ถ้าค่าความคาดเคลื่อนมีคุณสมบัติเป็น non-stationary ซึ่งกี่คือ I(1) จะสมารถสรุปได้ว่า ตัวแปร NPL, GDP, ไม่มีความสัมพันธ์เชิงดุลย ภาพระยะยาว

# 3.2.3 การทดสอบความสัมพันธ์เชิงดุลยภาพระยะสั้น; Error Correction Mechanism  $(\overline{ECM})$

หากสามารถทดสอบได้ว่าข้อมูลที่ศึกษานั้นมีความนิ่งของข้อมูล เราจะวิเคราะห์โดยใช้ แบบจำลองเอเรอร์คอเรคชัน (ECM) คือกลไกการปรับตัวระยะสั้นเพื่อเข้าสู่คุลยภาพในระยะยาว ของอัตราสินเชื่อของหนี้ที่ไม่ก่อให้เกิดรายได้ของธนาคารพาณิชย์และอัตราการเจริญเติบโตทาง เศรษฐกิจของประเทศไทย

#### **Error Correction Model (ECM)**

$$
\Delta GDP_t = a_1 + a_2 \hat{\varepsilon}_{t-1} + \sum_{m=1}^n \beta_m \Delta NPL_{t-m} + \sum_{p=1}^q \omega_p \Delta GDP_{t-p} + \varepsilon_t
$$
\n(3.12)

$$
\Delta NPL_t = b_1 + b_2 \kappa_{t-1} + \sum_{r=1}^{s} \psi_r \Delta NPL_{t-r} + \sum_{u=1}^{v} \eta_u \Delta GDP_{t-u} + \xi_t
$$
 (3.13)

โดยที่

 $\Delta$  GDP, คือ การเปลี่ยนแปลงของอัตราการเจริญเติบโตของผลิตภัณฑ์มวลรวม ภายในประเทศ ณ เวลา $t$ 

้คือ การเปลี่ยนแปลงของอัตราการเจริญเติบโตของปริมาณหนี้ที่ไม่  $\triangle$  NPL. ก่อให้เกิดรายได้ ณ เวลา  $t$ 

คือ ค่าความคลาดเคลื่อนที่มาจากดุลยภาพระยะยาว ณ เวลา  $\,$   $\,$   $\,$   $\,$  r-1  $\,$  $a_1, b_1$ 

คือ ค่าความเร็วในการปรับตัวเข้าสู่ดุลยภาพในระยะยาว  $a_2, b_2$ 

 $\beta_m$ , $\psi_r$  คือ ค่าความยืดหยุ่นระยะสั้น

 $\omega_{_n}, \eta_{_u}$  คือ ค่าสัมประสิทธิ์ของผลรวมตัวแปรตาม

 $\hat{\mathcal{E}}_{t-1}$ ,  $\mathcal{K}_{t-1}$  คือ พจน์ของ Error Term

 $\varepsilon_{\scriptscriptstyle{t}}$ ,  $\xi_{\scriptscriptstyle{t}}$  คือ ค่าความคลาดเคลื่อนของตัวแปรเชิงสุ่ม

ี คือ เวลา

เมื่อ

$$
\hat{\varepsilon}_{t-1} = \text{NPL}_{t-1} - \varphi_0 - \varphi_1 \text{ GDP}_{t-1} \n\kappa_{t-1} = \text{GDP}_{t-1} - \eta_0 - \eta_1 \text{ NPL}_{t-1}
$$

โดยที่

สมมติฐานที่ใช้ทดสอบ มีดังนี้

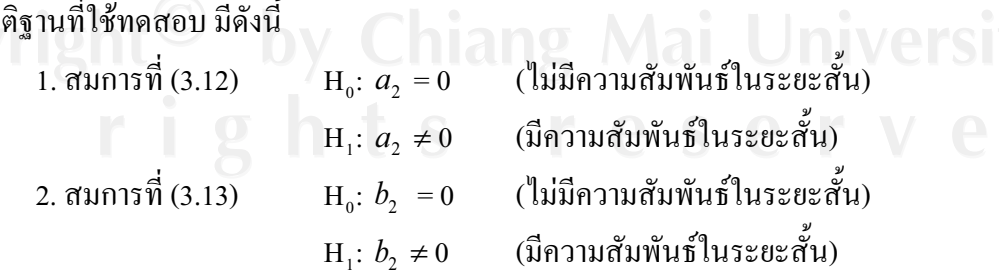

ค่าความเร็วในการปรับตัวเข้าสู่คุลยภาพในระยะยาว  $a_2$  หรือ  $b_2$  ควรมีค่ามากกว่า -1 แต่ ไม่มากกว่า 0  $(-1 < a_2 < 0$ หรือ -1<  $b_2 < 0$ ) แสดงถึง ความเร็วการปรับตัวของอัตราการ ้เจริญเติบโตของปริมาณหนี้ที่ไม่ก่อให้เกิดรายใด้มีการปรับตัวออกนอกดุลยภาพในระยะสั้น และจะ มีการปรับตัวเข้าสู่ดุลยภาพในระยะยาวได้ในที่สุด

### 3.2.4 การทดสอบสมมติฐานเชิงเป็นเหตุเป็นผล (Causality Test)

ึการวิเคราะห์ในรูปสมการถดถอย สามารถวัดถึงระดับความสัมพันธ์ระหว่างตัวแปรใน สมการถดถอยว่ามีความสัมพันธ์กันอย่างไรโดยดูจากค่าสหสัมพันธ์ แต่ไม่สามารถบอกได้ถึง ทิศทางความสัมพันธ์ระหว่างตัวแปรหรือชี้ความเป็นเหตุเป็นผลกันระหว่างตัวแปรนั้นๆ

โดยการศึกษาเรื่องความเป็นเหตเป็นผล (Causality) เป็นการอธิบายหรือตอบคำถาม ้เกี่ยวกับความสัมพันธ์ระหว่างตัวแปรโดยมุ่งชี้ให้เห็นถึงลักษณะความสัมพันธ์ของตัวแปรเหล่านั้น ว่าอะไรคือสาเหตุ (causes) และอะไรคือผลของสาเหตุนั้น (effects) โดยมีสมมติฐานหลักของการ ิทดสอบทั้งสองกรณี คือ

> $H_0$ : X ไม่ได้เป็นสาเหตุของ Y (X does not Granger Cause Y)  $H_0$ : Y ไม่ได้เป็นสาเหตุของ X (Y does not Granger Cause X)

โดยสมการที่ใช้ในการทดสอบสมมติฐาน ก็คือ

$$
\Delta NPL_t = \alpha_1 e_{t-1} + \sum_{i=1}^k \phi_i \Delta NPL_{t-i} + \sum_{j=1}^l \delta_j \Delta GDP_{t-j} + \varepsilon_{1t}
$$
\n
$$
\Delta NPL_t = \alpha_1 e_{t-1} + \sum_{i=1}^k \phi_i \Delta NPL_{t-i} + \varepsilon_{1t}
$$
\n(3.15)

้คือ log ปริมาณหนี้ที่ไม่ก่อให้เกิดรายได้ของธนาคารพาณิชย์ NPL. คือ log ผลิตภัณฑ์มวลรวมภายในประเทศ  $GDP$  $\alpha_1, \alpha_2$  คือ ค่าความเร็วในการปรับตัวเข้าสู่คุลยภาพระยะยาว  $\delta$  , ,  $\pi$ , คือ ค่าความยืดหยุ่นในดุลยภาพระยะสั้น  $\overline{\phantom{a}}$ 

สมมติฐานหลักในเชิงสถิติของการทดสอบสมการแต่ละคู่ระหว่าง Unrestricted regression กับRestricted regression [การทดสอบมี 2 ชุด คือ  $X$  ไม่ได้เป็นสาเหตุของ  $Y$  และ  $Y$  ไม่ได้เป็น สาเหตุของ X] กี่คือ

$$
H_0: \delta_1 = \delta_2 = \delta_3 = \delta_4 = \delta_5 = \dots = \delta_j = 0
$$
  

$$
H_1: \delta_1 \neq \delta_2 \neq \delta_3 \neq \delta_4 \neq \delta_5 \neq \dots = \delta_j \neq 0
$$

(Test statistic) ใด้แก่ สถิติ F (F-statistic) โดยมีสูตรการคำนวณ ดังนี้ สำหรับสถิติทดสถบ

$$
F_{q,(n-k)} = \frac{(RSSr - RSSur)/q}{RSSur/(n-k)}
$$
(3.16)

จากสมมติฐานหลักที่ว่า  $H_0$ : X ใม่ได้เป็นสาเหตุของ Y (X does not Granger Cause Y) ถ้า ี้ F-statistic ที่คำนวณได้สูงกว่าค่าวิกฤติ (Prob. <  $\alpha$  ) แสดงว่า ปฏิเสธสมมติฐานหลัก ( $\rm H_{0}$ ) ค่า หมายความว่า x เป็นสาเหตุของการเปลี่ยนแปลงของ y ในทำนองเดียวกันจากสมมติฐานหลักที่ว่า  $H_0$ : Y ใม่ได้เป็นสาเหตุของ X (Y does notGranger Cause X) ถ้าค่า F-statistic ที่คำนวณ ได้สูงกว่า ค่าวิกฤติ (Prob. <  $\alpha$ ) แสดงว่า ปฏิเสธสมมติฐานหลัก ( $\rm H_{o}$ ) หมายความว่า X เป็นสาเหตุของการ เปลี่ยนแปลงของ Y

ในทางกลับกันหากเปลี่ยนสมการที่ใช้ทดสอบสมมติฐานเป็น

โดยที่

$$
\Delta GDP_t = \alpha_2 e_{t-1} + \sum_{i=1}^k \pi_i \Delta NPL_{t-i} + \sum_{j=1}^l \gamma_j \Delta GDP_{t-j} + \varepsilon_{2t}
$$
\n(3.17)

$$
\Delta GDP_t = \alpha_2 e_{t-1} + \sum_{j=1}^{l} \gamma_j \Delta GDP_{t-j} + \varepsilon_{2t}
$$
\n(3.18)

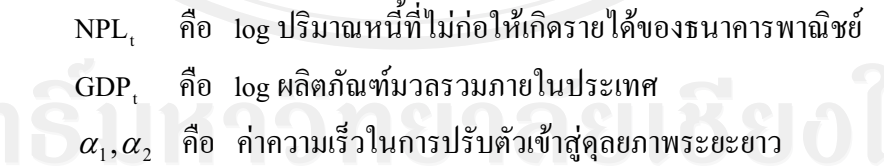

คือ ค่าความยืดหยุ่นในดุลยภาพระยะสั้น  $\delta_{i}, \pi_{i}$ 

สมมติฐานหลักในเชิงสถิติของการทดสอบสมการแต่ละคู่ระหว่าง **Internet Unrestricted regression** กับRestricted regression [การทดสอบมี 2 ชุด คือ  $\boldsymbol{\mathrm{x}}$  ไม่ได้เป็นสาเหตุของ  $\boldsymbol{\mathrm{Y}}$  และ  $\boldsymbol{\mathrm{Y}}$  ไม่ได้เป็น สาเหตุของ X] ก็คือ

H<sub>0</sub>: 
$$
\gamma_1 = \gamma_2 = \gamma_3 = \gamma_4 = \gamma_5 = \dots = \gamma_j = 0
$$
  
\nH<sub>1</sub>:  $\gamma_1 \neq \gamma_2 \neq \gamma_3 \neq \gamma_4 \neq \gamma_5 \neq \dots = \gamma_j \neq 0$ 

เบื้อใช้สถิติ F (F-statistic) ทดสอบแล้ว ถ้าค่า F-statistic ที่คำนวณใด้สงกว่าค่าวิกฤติ (Prob. <  $\alpha$ ) แสดงว่า ปฏิเสธสมมติฐานหลัก ( $H_0$ ) หมายความว่า X เป็นสาเหตุของการ ีเปลี่ยนแปลงของ Y ในทำนองเดียวกันจากสมมติฐานหลักที่ว่า  $\rm\,H_{o}$ : Y ไม่ได้เป็นสาเหตุของ X (Y does notGranger Cause X) ถ้ำค่า F-statistic ที่คำนวณได้สูงกว่าค่าวิกฤติ (Prob. <  $\alpha$ ) แสดงว่า ปฏิเสธสมมติฐานหลัก ( $\rm H_{o}$ ) หมายความว่า X เป็นสาเหตุของการเปลี่ยนแปลงของ Y รูปแบบความสัมพันธ์อย่างเป็นเหตุเป็นผลกันที่อาจเกิดขึ้นสามารถสรุปได้ดังนี้

- 1. NPL และ GDP เป็นสาเหตุซึ่งกันและกัน (bidirectional causality)
- 2. NPL และ GDP ต่างเป็นอิสระต่อกัน หรือไม่เป็นสาเหตุซึ่งกันและกัน (non causality hetween

NPL and GDP)

3. NPL เป็นสาเหตุของ GDP (unidirectional causality from NPL to GDP)

GDP เป็นสาเหตุของ NPL (unidirectional causality from GDP to NPL)